## **oCgi:Console**

Enviar un mensaje a [Néfele Console](https://nefele.dev/wiki/utilidades/nefeleconsole) cuando estamos en [Modo Debug](https://nefele.dev/wiki/tecnicas/debugger), y al Debugger de Xailer.

Podemos pasarle múltiples parámetros, de cualquier tipo incluidos Array y Hash.

From: <https://nefele.dev/wiki/>- **Nefele Project**

Permanent link: **<https://nefele.dev/wiki/ocgi/console>**

Last update: **17/03/2021 21:38**

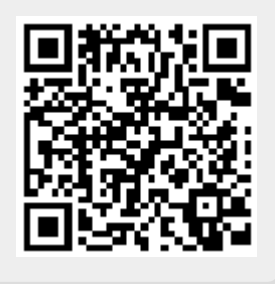